# **jackpot futebol bet365 como funciona flickfamily.com**

#### **Autor: flickfamily.com Palavras-chave: jackpot futebol bet365 como funciona**

- 1. jackpot futebol bet365 como funciona
- 2. jackpot futebol bet365 como funciona :foguetinho da betano
- 3. jackpot futebol bet365 como funciona :ms jackbet

### **1. jackpot futebol bet365 como funciona : - flickfamily.com**

#### **Resumo:**

**jackpot futebol bet365 como funciona : Depósito relâmpago! Faça um depósito em flickfamily.com e desfrute de um bônus instantâneo para jogar mais!**  contente:

### **jackpot futebol bet365 como funciona**

#### **O que é editar uma aposta no Bet365?**

Editar uma aposta no Bet365 significa alterar alguns detalhes da aposta que você fez antes do início do evento, como por exemplo, o montante que você deseja apostar. Isso é útil quando você se arrependeu do valor que você escolheu em jackpot futebol bet365 como funciona primeiro lugar.

#### **Por que é importante editar uma aposta no Bet365?**

EDITAR UMA APOSTA NO Bet365 pode ser uma ferramenta útil quando deseja alterar a quantidade de dinheiro que deseja apostar sem ter que cancelar a aposta inteira e fazer outra. Isso pode ajudá-lo a gerenciar melhor seus jogos e jackpot futebol bet365 como funciona conta.

#### **Quando é possível editar uma aposta no Bet365?**

Você pode editar uma aposta no Bet365 qualquer hora antes do início do evento. Após o início do evento, não é mais possível editar a aposta.

#### **Onde é possível editar uma aposta no Bet365?**

Para editar uma aposta no Bet365, vá até a página de jackpot futebol bet365 como funciona conta e selecione a aposta que deseja editar. Lá, você encontrará a opção para alterar os detalhes da aposta, incluindo o montante que deseja apostar.

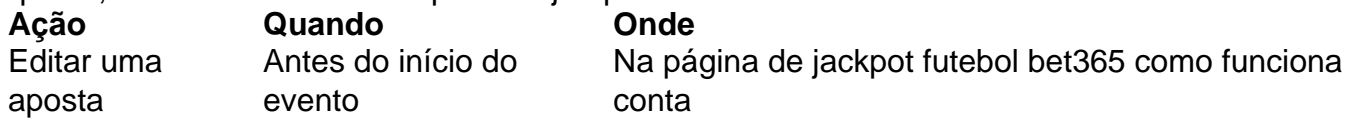

#### **Resumindo:**

Editar uma aposta no Bet365 é alterar alguns detalhes da jackpot futebol bet365 como funciona aposta original antes do início do evento. Você pode editar jackpot futebol bet365 como funciona aposta sempre que desejar antes do evento. Para editar uma aposta, basta ir para a página de jackpot futebol bet365 como funciona conta e selecionar a aposta que deseja alterar. Lá, você encontrará a opção para alterar alguns detalhes, incluindo o montante que deseja apostar.

#### **Perguntas frequentes:**

- **Posso editar uma aposta após o evento começar?** Não, após o início do evento, você não poderá editar a aposta.
- **O que acontece se cancelar a aposta inteira em jackpot futebol bet365 como funciona vez de editá-la?** Isso pode acarretar em jackpot futebol bet365 como funciona riscos, pois você terá que fazer outra aposta, e as apostas anteriores podem não ser reembolsadas.

Não permitimos que o Google Pay seja usado para qualquer tipo de jogo online ou offline onde dinheiro ou outros itens de valor são pagos ou apostados em jackpot futebol bet365 como funciona troca da

ade de ganhar dinheiro real ou prêmios com base no resultado do jogo. Políticas do e Pagar para Empresas pay.google : sobre. negócio: política Você pode escolher entre as principais opções, incluindo Visa e Mastercard, PayPal, PayNearMe, paysafecard, e fizer mais

métodos disponíveis para jogadores dentro dos Estados Unidos, bancar em um sportsbook top nunca foi tão simples! % Bet365 Métodos de pagamento Depósito e rada - Oddspedia oddSpédia : Sportsbooks . pagamentos

# **2. jackpot futebol bet365 como funciona :foguetinho da betano**

- flickfamily.com

# **jackpot futebol bet365 como funciona**

### **jackpot futebol bet365 como funciona**

Apostar no bet365 é uma ótima maneira de ganhar dinheiro e se divertir. Mas é importante saber como fazer apostas corretas para aumentar suas chances de sucesso. Aqui está um guia passo a passo para ajudá-lo a começar:

- **Escolha um evento esportivo e selecione seu palpite.** Você pode escolher entre uma 1. ampla variedade de esportes, incluindo futebol, basquete, tênis e muito mais. Depois de escolher um esporte, você precisará selecionar seu palpite. Você pode apostar no vencedor do jogo, no número total de pontos marcados ou em jackpot futebol bet365 como funciona qualquer outro aspecto do jogo.
- **Faça uma aposta.** Depois de selecionar seu palpite, você precisará fazer uma aposta. Você 2. pode apostar qualquer quantia que quiser, mas é importante lembrar que quanto mais você apostar, maior será o seu lucro potencial.
- **Acompanhe o resultado do evento esportivo.** Depois de fazer jackpot futebol bet365 3.como funciona aposta, você precisará acompanhar o resultado do evento esportivo. Você pode fazer isso verificando o site do bet365 ou assistindo ao jogo na TV.

#### **Se você vencer jackpot futebol bet365 como funciona aposta, receberá o lucro.** O valor 4.

do seu lucro será baseado nas probabilidades da aposta e no valor que você apostou. Aqui estão algumas dicas adicionais para ajudá-lo a fazer apostas vencedoras:

- **Pesquise antes de fazer uma aposta.** Quanto mais você souber sobre o evento esportivo e os times ou jogadores envolvidos, melhores serão suas chances de fazer uma aposta vencedora.
- **Não aposte mais do que você pode perder.** Apostar deve ser divertido, não estressante. Portanto, nunca aposte mais do que você pode perder.
- **Aproveite as promoções de bônus do bet365.** O bet365 oferece uma variedade de promoções de bônus que podem ajudá-lo a aumentar seus lucros. Certifique-se de verificar a página de promoções do bet365 para ver as últimas ofertas.

Seguindo essas dicas, você pode aumentar suas chances de sucesso nas apostas no bet365. Então vá em jackpot futebol bet365 como funciona frente e comece a apostar hoje!

### **Perguntas frequentes**

**Como faço para criar uma conta no bet365?** ●

Para criar uma conta no bet365, basta visitar o site e clicar no botão "Registrar". Você precisará fornecer algumas informações básicas, como seu nome, endereço e data de nascimento.

- **Quanto dinheiro eu preciso depositar para começar a apostar no bet365?** O depósito mínimo para começar a apostar no bet365 é de R\$20.
- **Quais são os métodos de pagamento aceitos pelo bet365?** O bet365 aceita uma variedade de métodos de pagamento, incluindo cartões de crédito, cartões de débito, transferências bancárias e carteiras eletrônicas.
- **Como faço para sacar meus lucros do bet365?** Para sacar seus lucros do bet365, basta visitar o site e clicar no botão "Saque". Você precisará fornecer algumas informações básicas, como o valor que deseja sacar e o método de pagamento que deseja usar.

anhos a um apostador de cavalos na Irlanda do Norte em jackpot futebol bet365 como funciona 2024. A empresa recusou um

agamento de 54 mil a uma cliente na Inglaterra em jackpot futebol bet365 como funciona 2024, um caso que ainda estava

jackpot futebol bet365 como funciona andamento em jackpot futebol bet365 como funciona 2024 ( 1: Bet 365 - Wikipedia : wiki. bet365 Exemplos de

externas incluem: Vermelho ou Preto Esta aposta paga chances iguais (1: 1) se a bola ir na cor da roleta que você escolher

[realsbet pode fazer quantos saques por dia](https://www.dimen.com.br/realsbet-pode-fazer-quantos-saques-por-dia-2024-06-03-id-41037.pdf)

# **3. jackpot futebol bet365 como funciona :ms jackbet**

# **Demostrações Pró-Palestinas Bloqueiam Freeway Próximo a Aeroporto de Chicago**

CHICAGO - Demonstrantes pró-palestinos bloquearam uma freeway que leva a três terminais do Aeroporto Internacional de Chicago O'Hare na manhã de segunda-feira, interrompendo temporariamente o tráfego de veículos para um dos aeroportos mais movimentados dos Estados

Unidos e causando problemas para os viajantes.

Os manifestantes ligaram os braços e bloquearam as faixas da Interestadual 190 por volta das 7h, uma demonstração que disseram ser parte de um bloqueio econômico global para libertar a Palestina, de acordo com Rifqa Falaneh, uma das organizadoras. Demonstrações semelhantes bloqueando uma freeway na área da baía da Califórnia também ocorreram na segunda-feira.

O Aeroporto de O'Hare alertou os viajantes no canal de mídia social X para que procurassem outras formas de transporte, pois o trânsito de carro estava "substantialmente atrasado pela manhã devido à atividade de protesto".

{sp} postados jackpot futebol bet365 como funciona mídias sociais mostraram alguns viajantes saindo de veículos e caminhando ao longo da freeway, arrastando malas atrás deles.

Embora indivíduos viajantes possam ter sido atrasados, as operações no aeroporto pareciam normais, com atrasos de menos de 15 minutos, de acordo com o Departamento de Aviação de Chicago.

O tráfego de entrada jackpot futebol bet365 como funciona direção ao Aeroporto de O'Hare foi retomado por volta das 9h da manhã.

Duzentos manifestantes foram levados jackpot futebol bet365 como funciona custódia pela polícia de Chicago, de acordo com Falaneh. A polícia ainda não forneceu detalhes adicionais.

Após um cessar-fogo na guerra entre Israel e Hamas.

Os manifestantes contrários à guerra demonstraram jackpot futebol bet365 como funciona Chicago de forma praticamente diária desde o [Hamas' Oct. 7](https://yourlink.com/Hamas-Oct-7) ataque ao sul de Israel, que deixou cerca de 1.200 pessoas mortas. Aviação israelense e tropas de terra conduziram uma campanha de terra arrasada no franja de Gaza.

O número de mulheres e crianças faz dois terços dos mortos, segundo a ONU, que diz não diferenciar entre civis e combatentes jackpot futebol bet365 como funciona seu total.

Autor: flickfamily.com

Assunto: jackpot futebol bet365 como funciona

Palavras-chave: jackpot futebol bet365 como funciona

Tempo: 2024/6/3 11:40:59